# **Practice Labs for Cisco**

Practice Labs gives you the ability to configure a wide range of technologies in a safe environment using just vour browser.

With our Practice Labs for Cisco we cover topics for ICND (1 & 2), CCNA Routing and Switching, CCNA Security and the more advanced topics of the CCNP exams (Routing, Switching and Troubleshooting) all using real Cisco equipment. The associated lab guides cover exam and real world scenarios for each of these technologies which are carried out on real equipment.

# Cisco Lab Hardware

Our hosted Cisco hardware is based on widely deployed Cisco products including Cisco 2900 series routers and 3750 series layer 3 switches and ASA5512x firewalls (see hardware list for complete listing of the products in the lab). From the browser you gain access to the console port of each of the devices giving you complete control to carry out either your own configurations, or follow the lab guides to configure specific technologies that are required for the relevant Cisco exams.

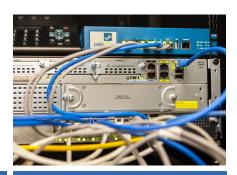

# Lab Diagram NYEDGE1

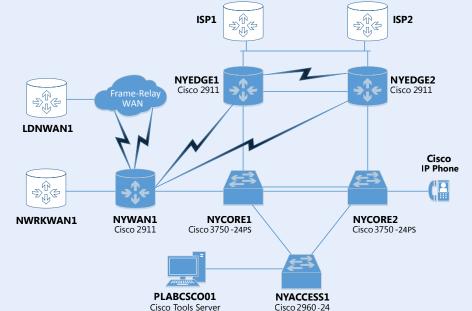

Example Lab: 100-101 (ICND1) Interconnecting Cisco Networking Devices Part 1

#### Core Lab Hardware

- 1 \* Cisco 2911 ISR router with VOICE and SEC license
  - 2 \* **HWIC-2T**
  - 1 \* HWIC-1T
- 1 \* PVDM-3-16
- 2 \* Cisco 2911 ISR routers with SEC and DATA licenses
  - 2 \* HWIC-2T
- 2 \* Cisco 3750-POE switches with layer 3 capabilities
- 1 \* Cisco 2960-24 switch
- 1 \* Microsoft Windows Server

#### Security Lab Hardware

- 1 \* Cisco ASA5512X firewall
- 1 \* Cisco 2911 ISR router with SEC license
- 1 \* Cisco 2960-24 switch
- 3 \* Microsoft Windows Server 2008 servers

# **Lab Courseware**

Our lab guides cover a wide variety of topics, from basic configuration and troubleshooting to advanced topics like routing protocols, NAT, VRF and route-redistribution. Each topic configures the equipment creating a specific network topology that lends itself to that particular task. For example configuring EIGRP may apply a complex configuration creating a local and a wide area network topology enabling you to get a deeper understand of how the protocol works.

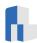

### Practice Labs for Cisco continued.

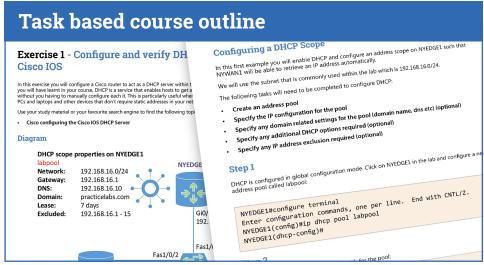

Each course contains the steps and pre-built topology enabling you to jump right in to the configuration without the fuss of trying to work out which base topology may work best for any particular topic.

Example Course: 100-101 (ICND1) Interconnecting Cisco Networking Devices Part 1

## 3015 Course List:

- 200-120 Cisco Certified Network Associate
- **100-101** Interconnecting Cisco Networking Devices Part 1
- **200-101** Interconnecting Cisco Networking Devices Part 2
- **300-101** Implementing Cisco IP Routing (ROUTE v2.0)
- **300-115** Implementing Cisco IP Switched Networks (SWITCH v2.0)
- **300-135** Troubleshooting and Maintaining Cisco IP Networks (TSHOOT v2.0)
- 640-554 Implementing Cisco IOS Network Security

## Practice Labs Usability

- Wide range of Cisco and other industry standard technologies at your disposal.
- Choose to follow an exam path or create your own configuration.
- Unlimited access removes any time pressure and the ability to reset and start over with the click of a button removes any fear of making mistakes.
- Practice Labs for Cisco enables you to focus on gaining a deep understanding of Cisco technologies.

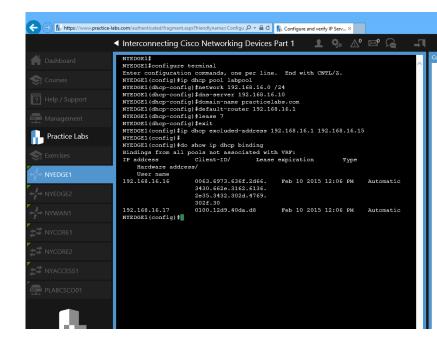

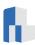